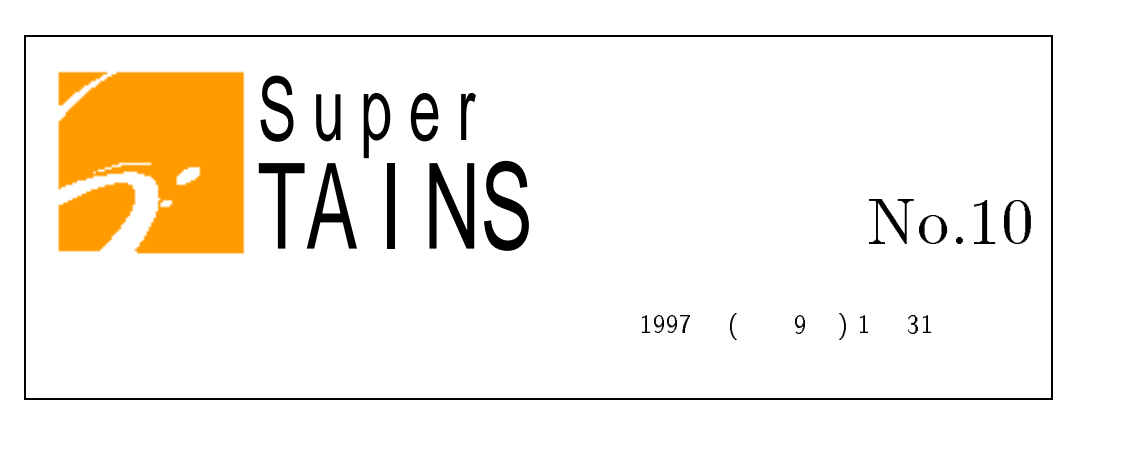

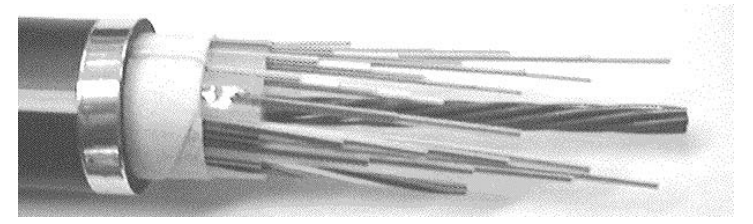

~<u>--------</u>

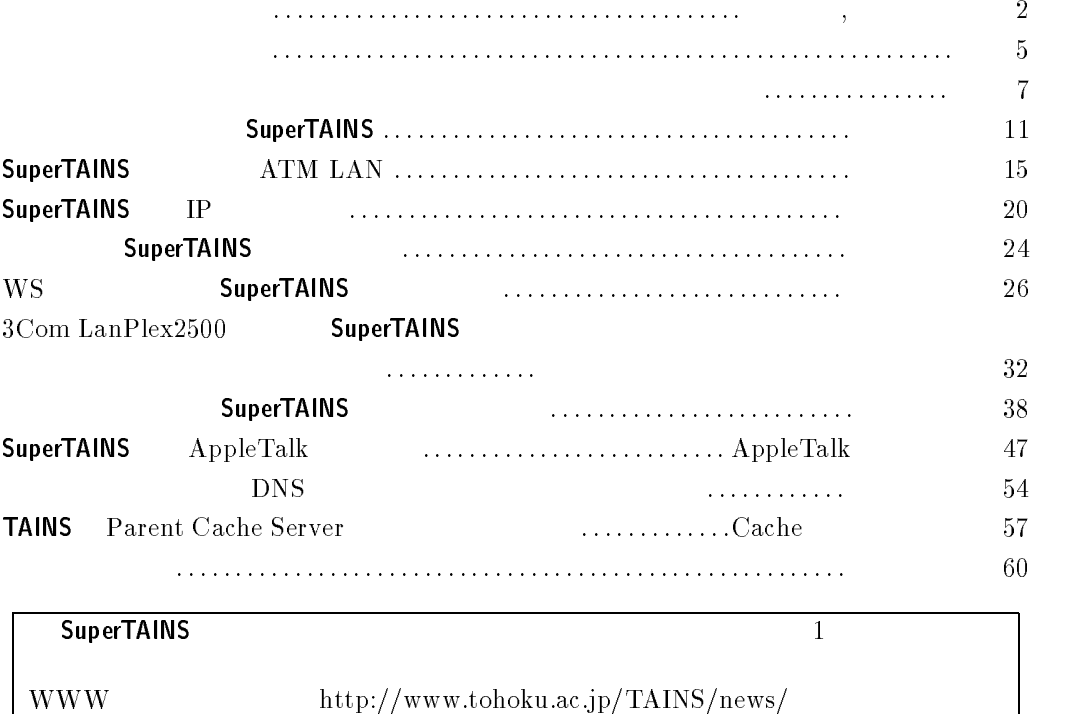

**TAINS** 

-- 
 

- 
 

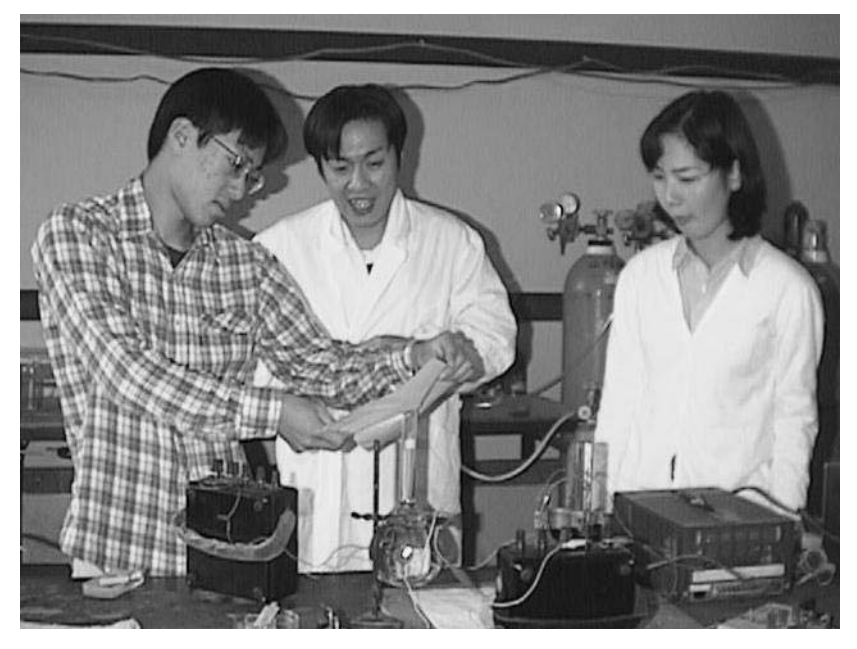

 $\left(\begin{array}{cc} \cdots \end{array}\right)$ 

 ${\large \bf TAINS} \hspace{1.5cm} {\large \bf AppleTalk}$  $\tau$ erv,  $\tau$ erv,  $\tau$ e  $32$  8 11 26  $\tau$  and  $\tau$  and  $\tau$ 

 $TAINS$ 

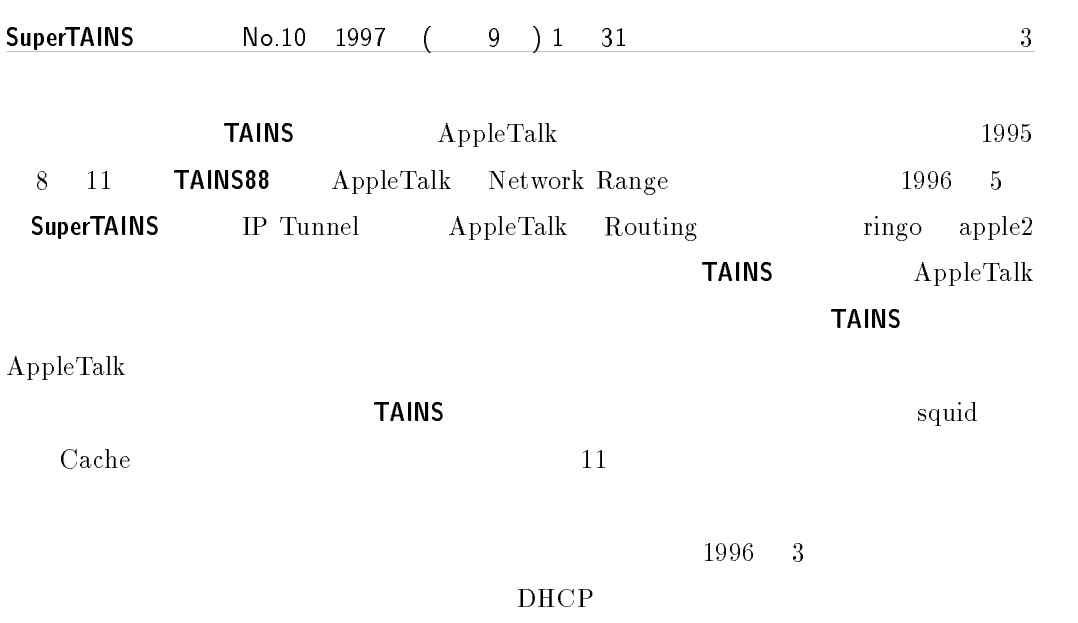

 $\blacksquare$ 

 $\tau$ 

 $\tau_A \sim \tau_B$ 

#### **TAINS**

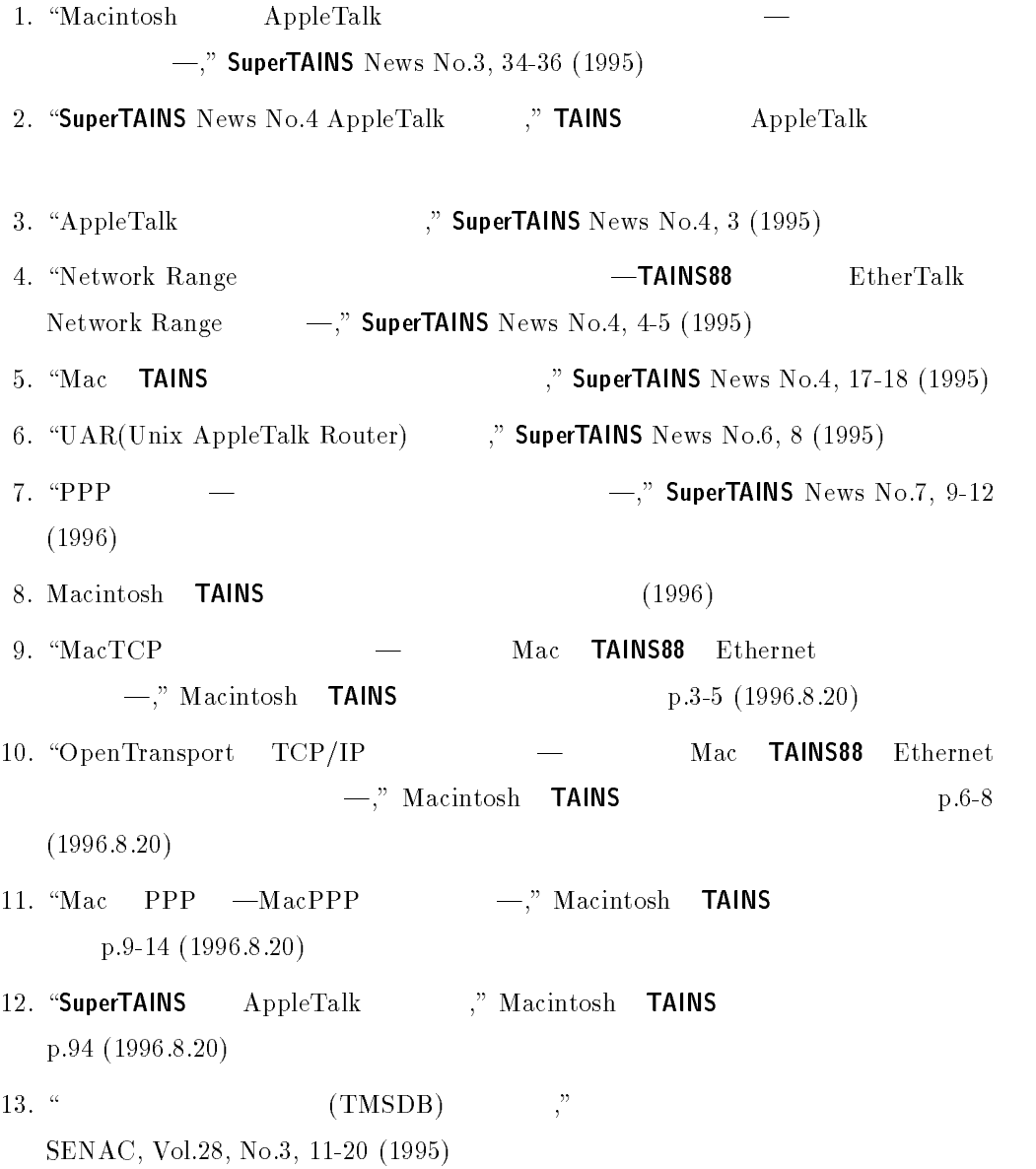

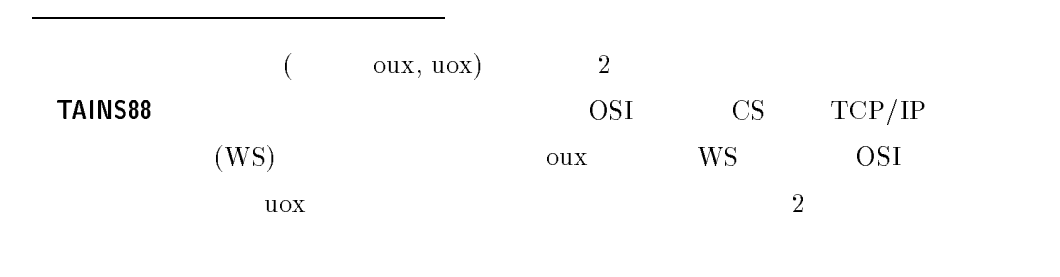

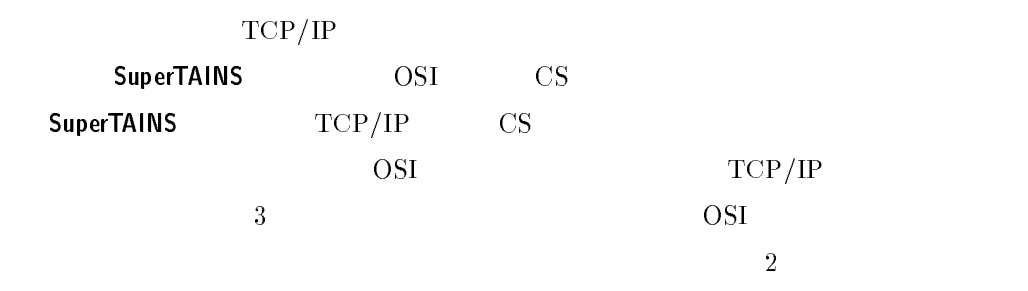

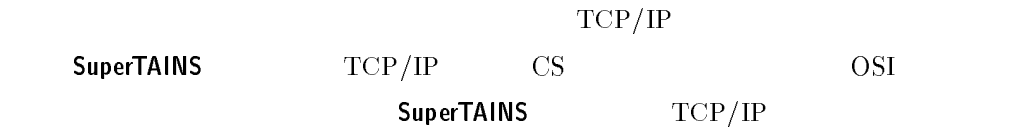

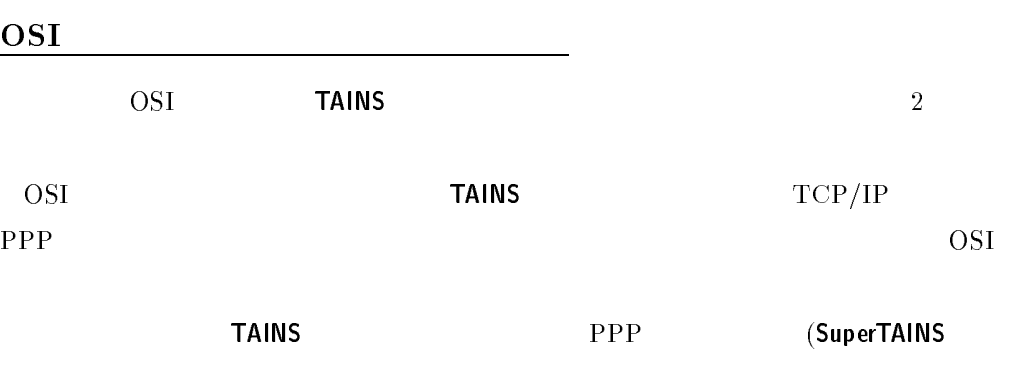

 $(No.9)$   $($ 

## $NTP$

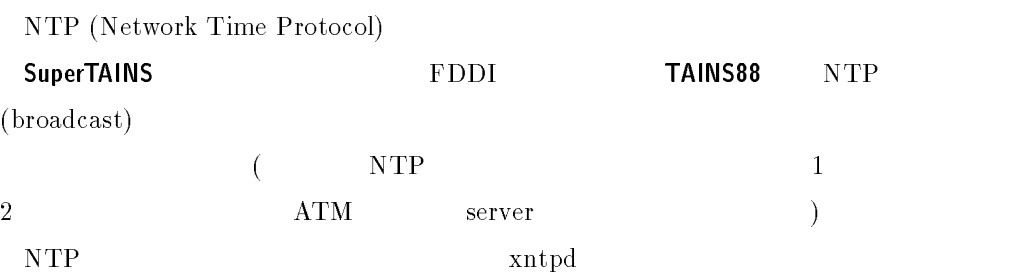

#### $\bf{MBone}$

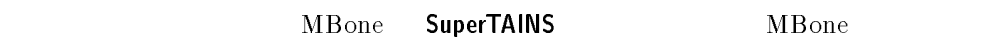

#### - SuperTAINS - የኢትዮጵያ የሚገኙበት እንደ አስተዳደር እንደሚገኙበት እንደ አስተዳደር እንደሚያስፈልግጥ እንደ አስተዳደር እንደ አስተዳደር እንደ አስተዳደር እንደ አስ

 $3413$  tains@tains.tohoku.ac.jp

 $9$   $1$   $27$ 

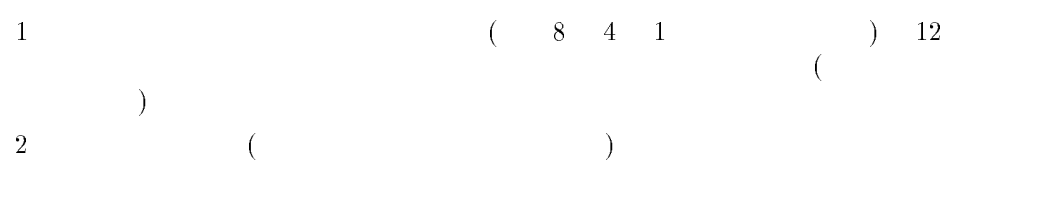

 $3$ 

 $($   $)$  $\mathbf I$ 

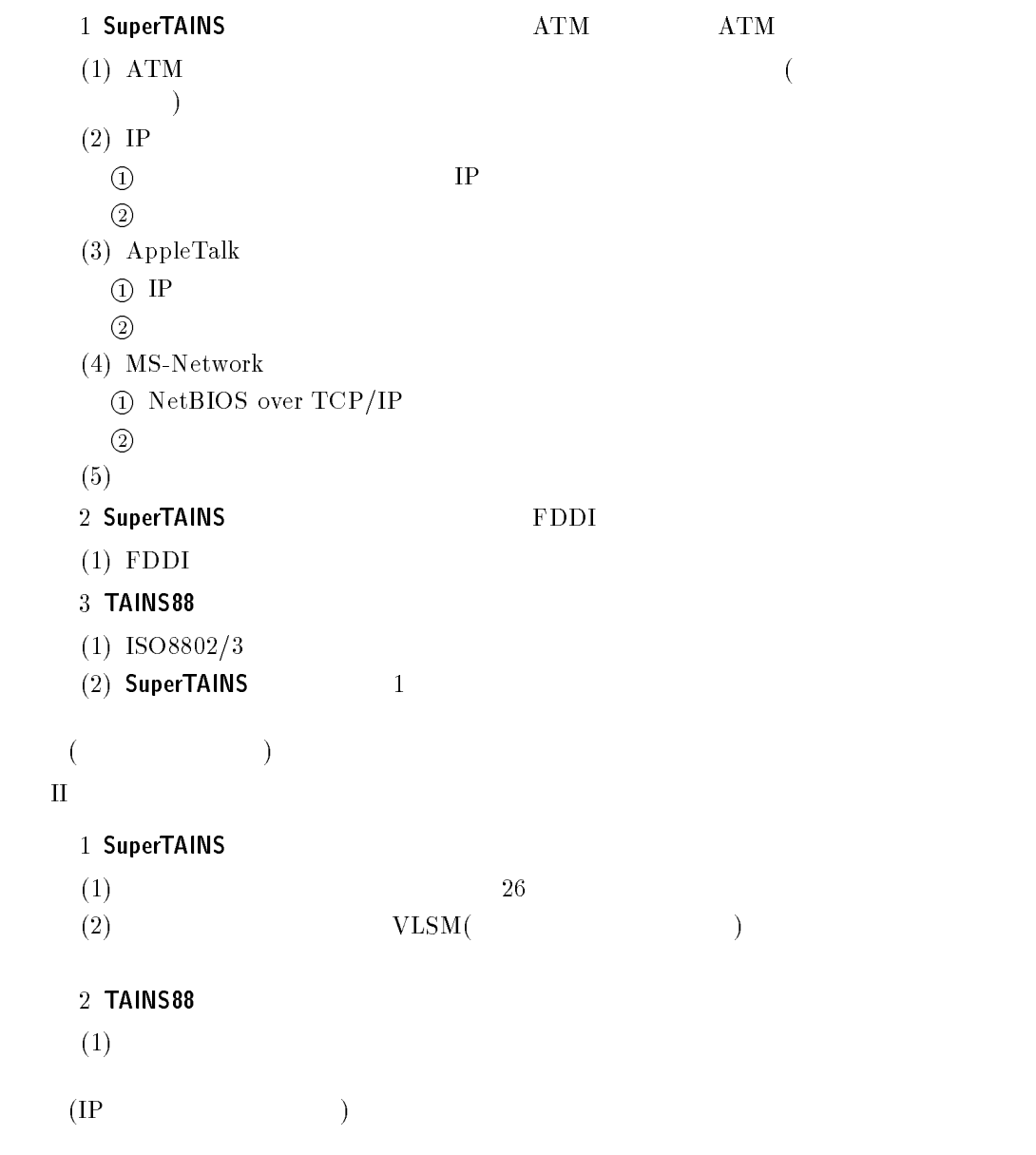

 $8$ 

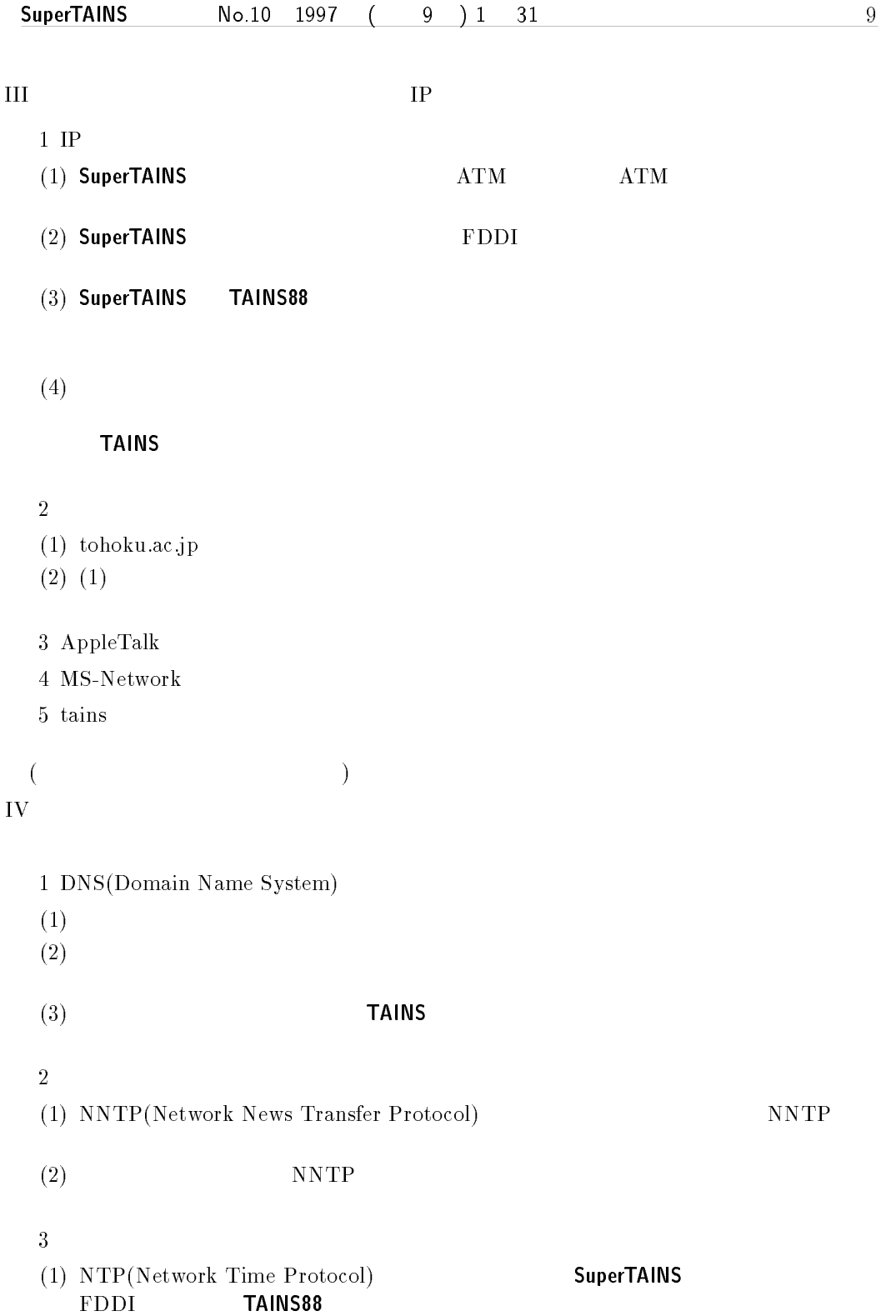

 $10$  $(2)$   $(1)$  $2$  and  $4$  TM  $+$   $+$ ,  $+$ ,  $+$ ,  $+$ ,  $+$ ,  $+$ ,  $+$ ,  $+$ ,  $+$ ,  $+$ ,  $+$ ,  $+$ ,  $+$ ,  $+$ ,  $+$ ,  $+$ ,  $+$ ,  $+$ ,  $+$ ,  $+$ ,  $+$ ,  $+$ ,  $+$ ,  $+$ ,  ${\rm NTP}$  $(4)$  MBone $($  $($   $)$  $V$  $\mathbf{1}$  $($  $\overline{2}$  ${\rm HTTP}$  $TAINS$  $\overline{3}$  $\blacksquare$  $($  $VI$ as expected to the set of  $\ell$ 

 $2$ 

## ークの取り取り SuperTAINS なんじょう

-- 
 

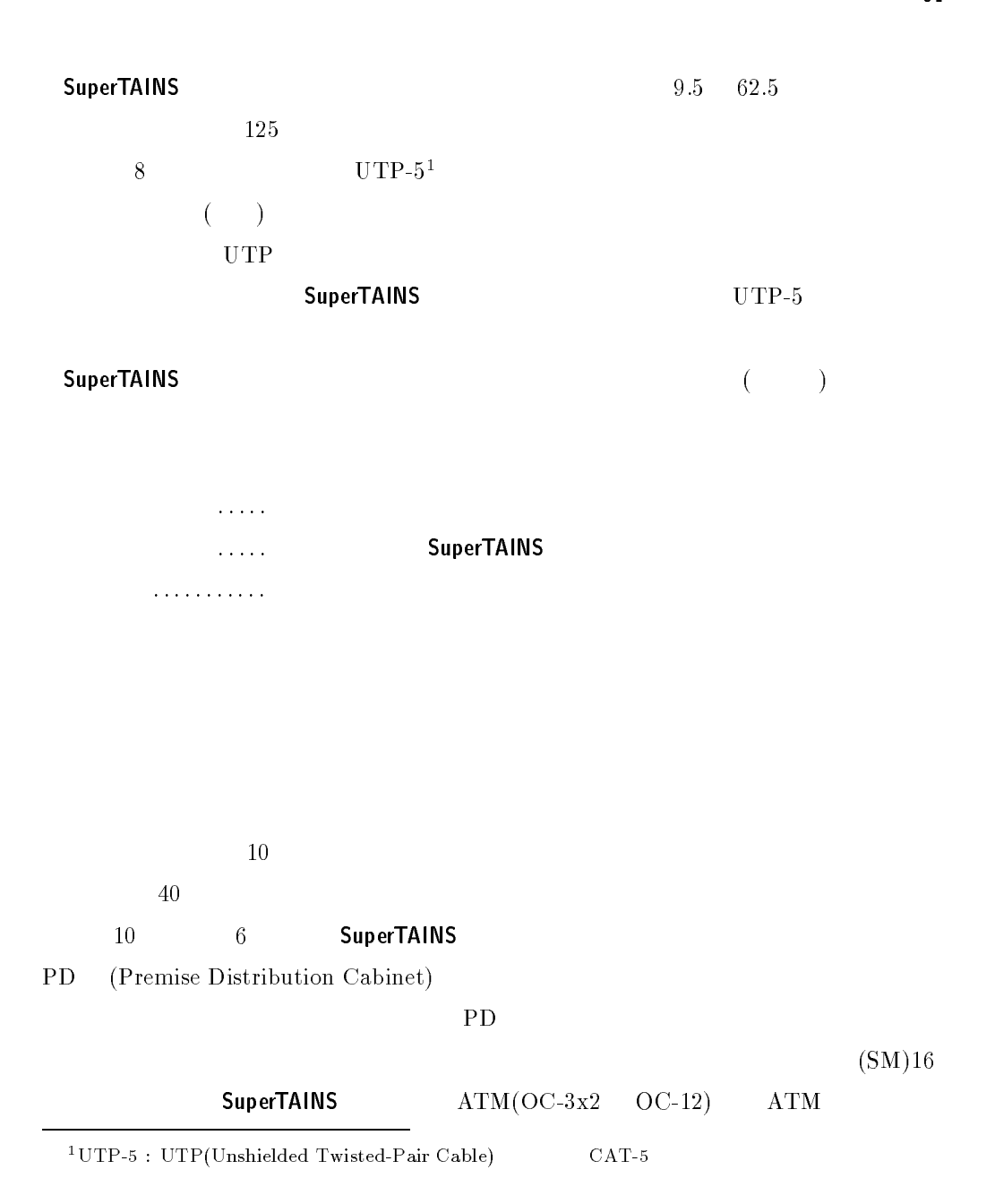

 $\sim$  11

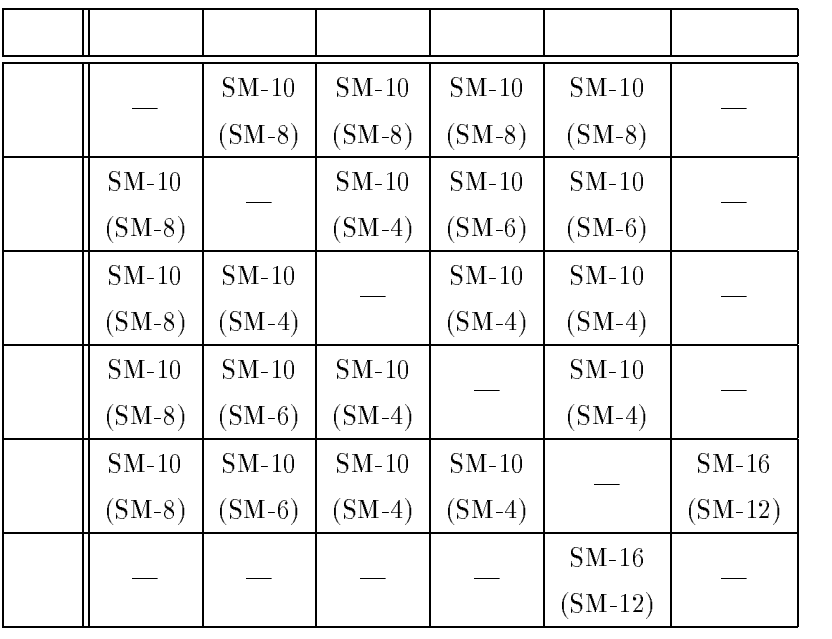

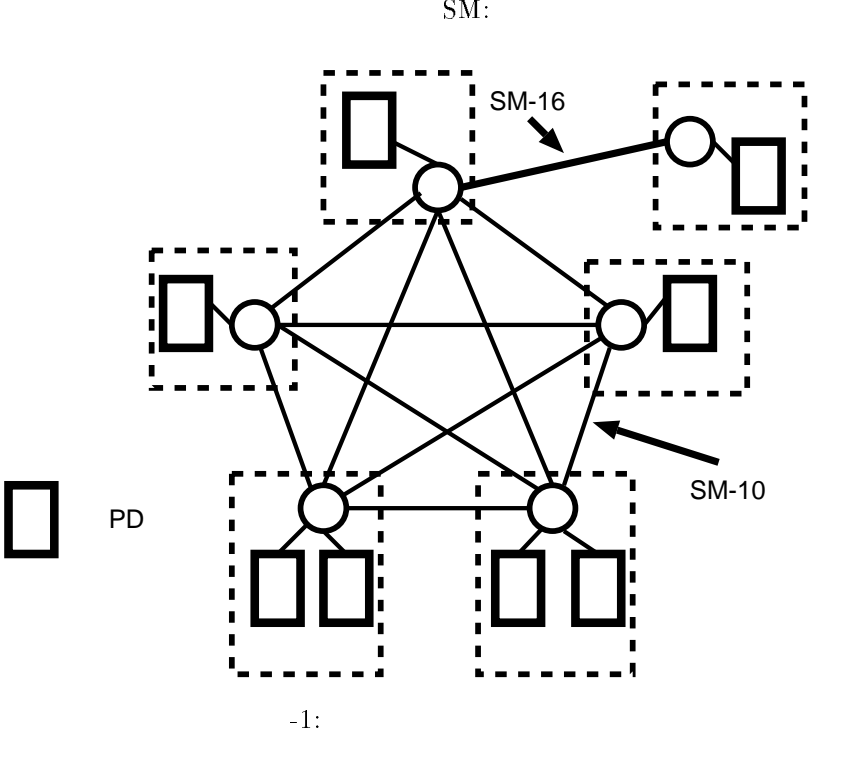

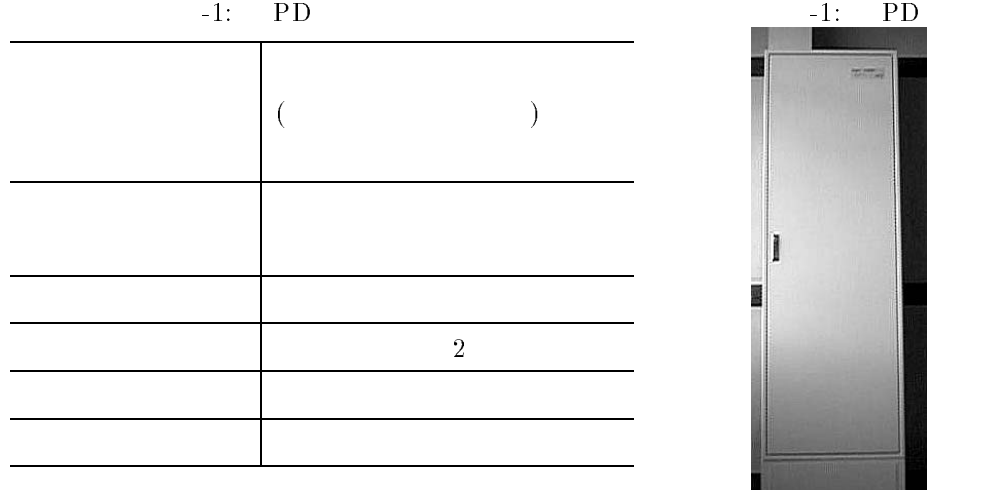

 $\frac{1}{\sqrt{2}}\left( \frac{1}{\sqrt{2}}\right) \left( \frac{1}{\sqrt{2}}\right) \left( \frac{1}{\sqrt{2}}\right)$  $1\sim 2$  ( -1)  ${\bf ATM} \hspace{2cm} {\bf ATM}$  $\text{(GI)}16$  8 24

 $\text{MM}$  GI

 ${\bf SI}$  $\rm GI \qquad \quad \ \ 2 \qquad \qquad \quad \ \ \, GI$  $(SuperTAINS 7 1 8 2)$  $\mathbf 1$ 

 $\frac{1}{1}$  and  $\frac{16}{2}$  and  $\frac{16}{2}$  and  $\frac{8}{2}$  $24$  )

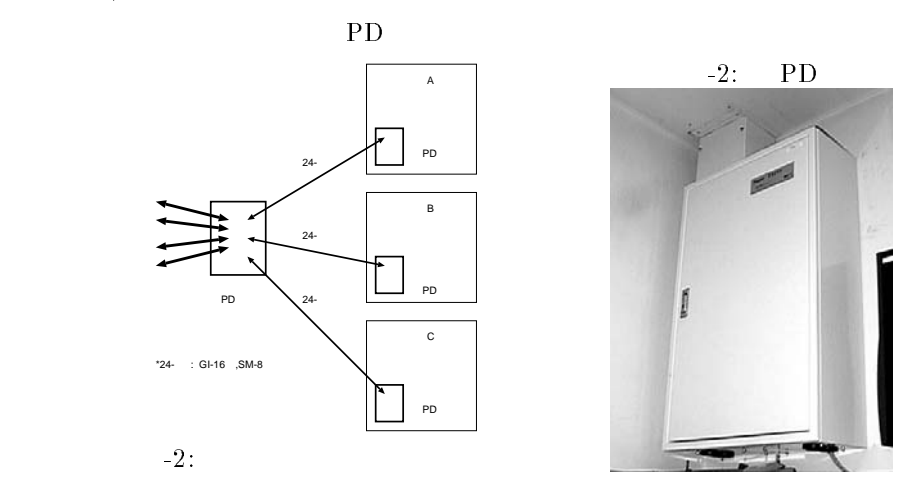

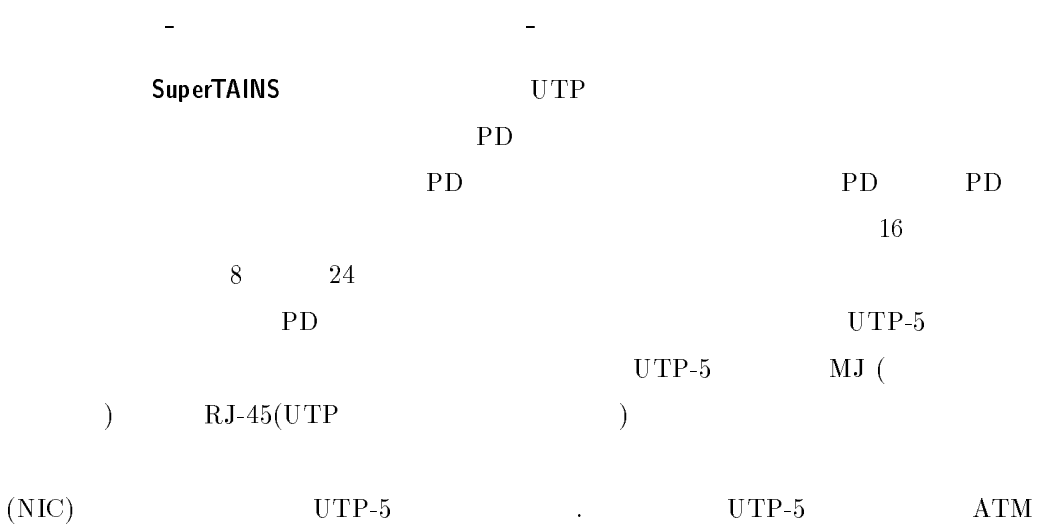

 $\begin{array}{ccccc} \cdot & \cdot & \cdot & \cdot \\ \cdot & \cdot & \cdot & \cdot \\ \cdot & \cdot & \cdot & \cdot \end{array}$ 

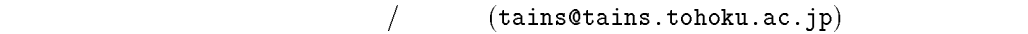

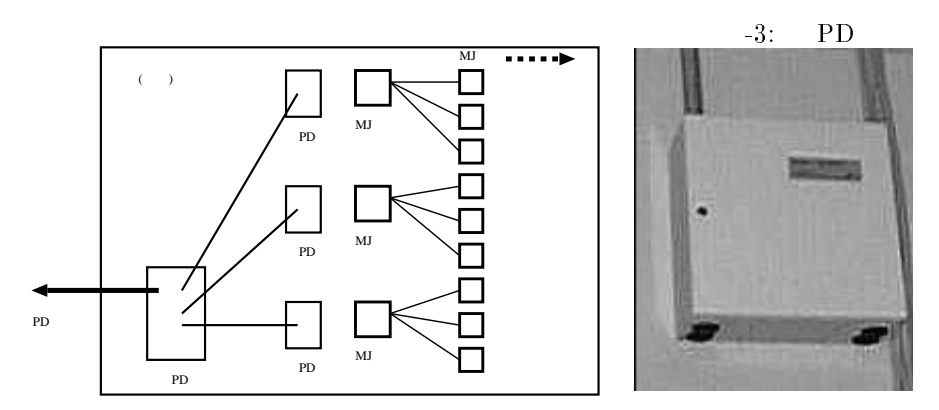

 $-3:$ 

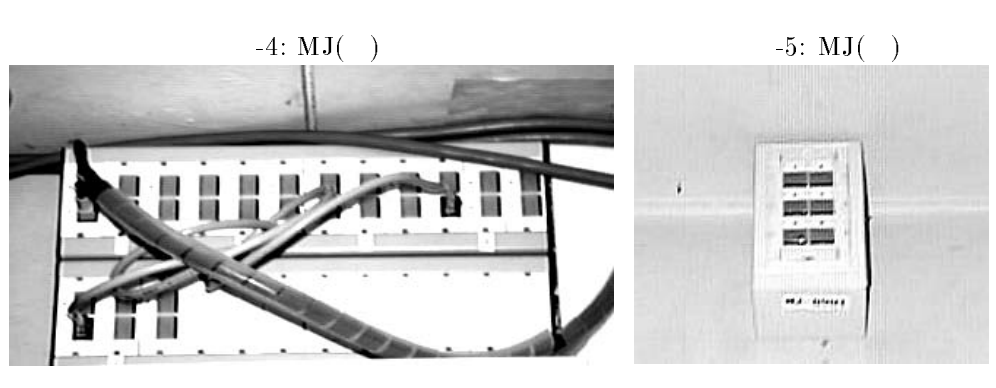

#### SuperTAINS AT **ATM LAN**

 - - 
 

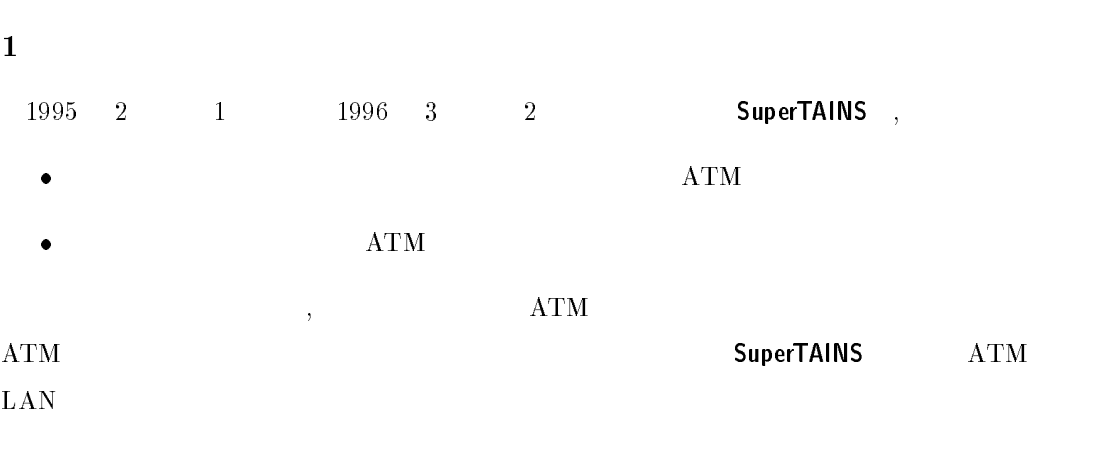

#### $2$   $ATM$

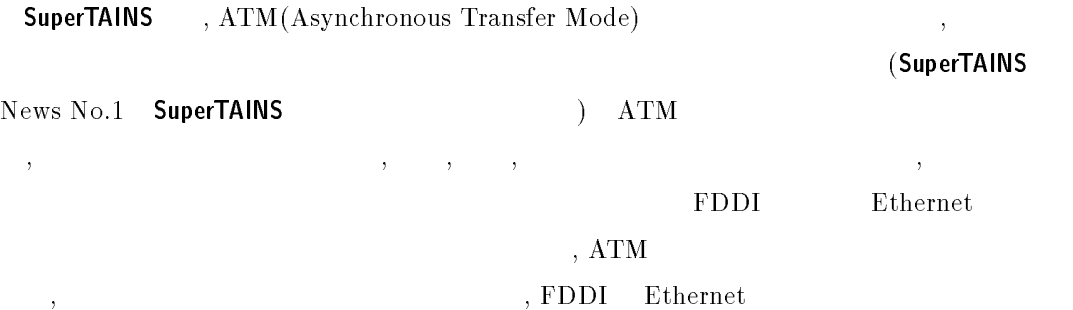

 $\lambda_{\rm c} = \lambda_{\rm c} + \lambda_{\rm c}$ しても通信を除く。 しかし しょうしょう しょうしょう しょうしょう しょうしょうしょう ) SuperTAINS,  $622 \mathrm{Mbps}(\qquad 311 \mathrm{Mbps}) \qquad \qquad , \qquad \qquad 156 \mathrm{Mbps}$ 

#### $3$  SuperTAINS  $\bf ATM$

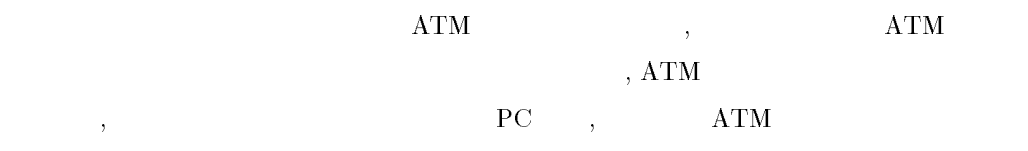

 $\bm{\mathrm{ATM}}$  , su  $ATM$  , the set of  $ATM$  $\mathcal{A}^T M$  +  $\mathcal{A}^T M$  +  $\mathcal{A}^T M$ the contract  $\sim$   $\sim$   $\sim$   $\sim$   $\sim$   $\sim$   $\sim$ SuperTAINS ATM  ${\bf SuperTAINS} \hspace{24pt} {\bf ATP} \hspace{24pt} {\bf, UTP}$  $5$ 

- へ の ネッ ト ワー ク 機 器 の 接 続 に つ い て は -PertAINS News No.1 –  ${\sf SuperTAINS}$  , and the set of the set of the set of the set of the set of the set of the set of the set of the set of the set of the set of the set of the set of the set of the set of the set of the set of the set of the set o

#### $4$  ATM LAN

 $, ATM$ SuperTAINS LAN  $ATM$   ${\it LAN}$  ${\bf ATM\ LAN}$  $\mathcal{A}(\mathcal{A})$  $\sim$  53  $5$ , the contract of  $5$ , the contract of  $\mathcal{F}$  $($   $)$   $,$  $\overline{\phantom{a}}$ ) <br> The set of the set of the set of the PVC(Permanent Virtual Circuit)

 $\mathbf S$  $\rm VC$  (Switched Virtual Circuit)  $\mathsf{PVC}$  ,  $\qquad \qquad \,$ 

 $\epsilon$ ,  $\overline{\mathrm{PVC}}$  $\operatorname{SVC}$  $\mathbf{s}$  $\operatorname{SVC}$ UNI3.0, UN  $\rm H3.1 \hspace{25pt} ATM$ ,

 $\overline{\phantom{a}}$ 品の相互接続に失敗することがあります。 私が-**SuperTAINS**  $\bullet$  FORE Systems (Su (SuperTAINS )

 $(N<sup>2</sup>)$  $(NIC)$  OK

=:.8 -?\*!\*

- <u>0"\*\*\* \*\*\*\*\*\* \*\*., \*\*\*\*\*\*\*</u>
- $\bullet$  Efficient

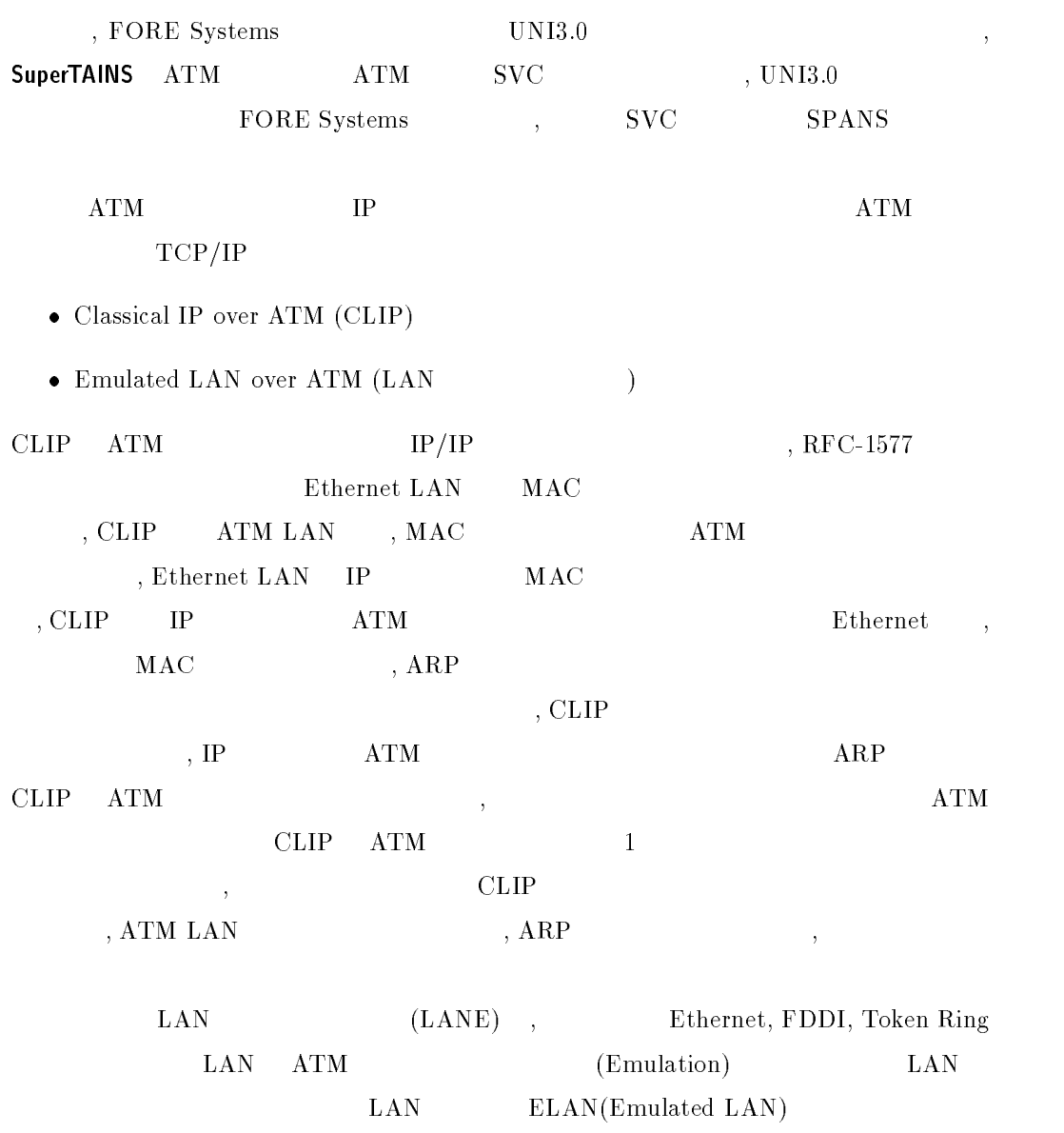

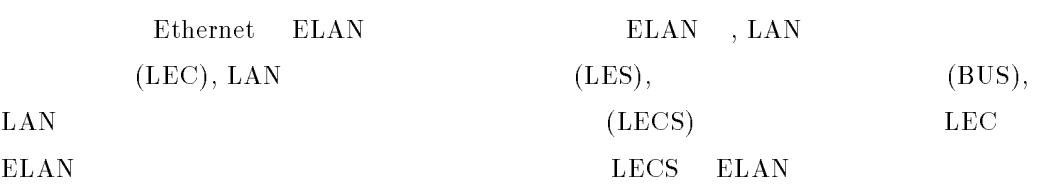

 $\begin{array}{ccc} 1 & & \\ & \end{array}$ 

 ${\rm LEC}-{\rm LECS}$  $\begin{array}{ccccc} \text{ELAN} \end{array}$  $($ , LES  $\overline{\phantom{a}}$  ( ) and  $\overline{\phantom{a}}$  and  $\overline{\phantom{a}}$  are  $\overline{\phantom{a}}$  and  $\overline{\phantom{a}}$  are  $\overline{\phantom{a}}$  and  $\overline{\phantom{a}}$  are  $\overline{\phantom{a}}$  and  $\overline{\phantom{a}}$  are  $\overline{\phantom{a}}$  and  $\overline{\phantom{a}}$  are  $\overline{\phantom{a}}$  and  $\overline{\phantom{a}}$  are  $\overline{\phantom{a$  $\label{eq:1} \hspace{-3.5cm} \textbf{MAC} \hspace{2.5cm} \textbf{ATM}$  ${\rm LEC} \hspace{2cm} {\rm BUS}$  $\hspace{1.5cm},\hspace{1.5cm},\hspace{1.5cm},$  $\begin{array}{lll} \textbf{MAC} & \textbf{A}\textbf{R}\textbf{P} & \textbf{A}\textbf{R}\textbf{P} \\ \end{array}$  $ELAN$ Ethernet LAN 8!#! ELAN ,  $ATM$  $\begin{array}{ccc}\n\text{Ethernet} & 1 & \text{LAN}\n\end{array}$  $, \mathrm{CLIP}$  ,

ることができます。一方 欠点としては 8 より通信のオーバヘッドが大きくな , ELAN (ATMForum LAN Emulation Over ATM Version1.0)  $\overline{\phantom{a}}$  $\overline{D}$  f  $\overline{M}$ 

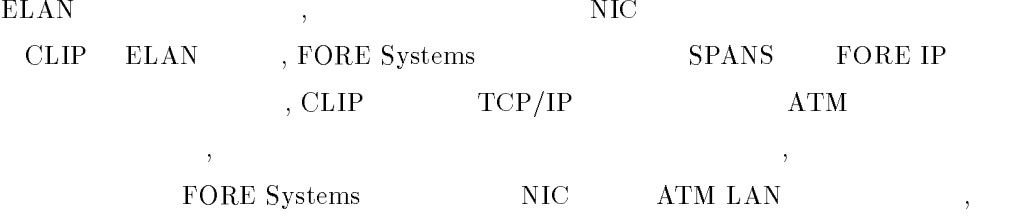

#### $\mathbf{5}$

 ${\bf ATM} \hspace{20pt} {\bf LAN}$  $\overline{2}$  ${\rm Ethernet}({\rm Ethernet}, {\rm which}), {\rm FDDI}, {\rm ATM} \qquad \qquad , \ 150 {\rm MB} \qquad \qquad {\rm ftp}$ 

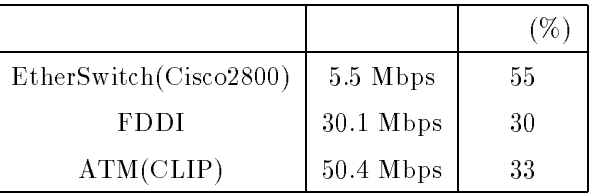

Ethernet,

 $\frac{1}{\sqrt{2}}$ 

 $110Mbps$  $E$ thernet  $2-3{\rm Mbps}$ 

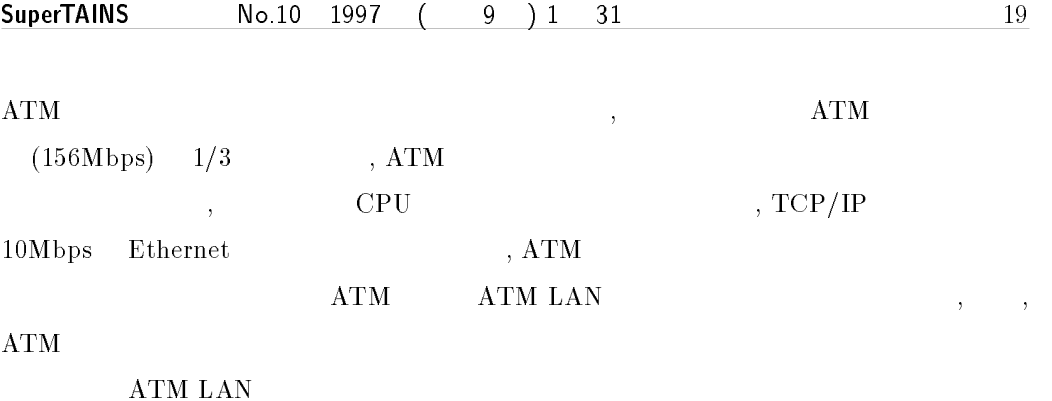

## SuperTAINS IP  $\mathbf 1$ 7 SuperTAINS PD (MJ)  $\operatorname{TPDDI}$ SuperTAINS たちには、これらの整備には、これらの整備には、<br>これらの整備には、これらの整備には、 SuperTAINS  $\mathsf{S} \mathbf{u} = \mathsf{S} \mathbf{u}$ SuperTAINS IP  $(ATM)$  $IP$ 10Mbps Ethernet **SuperTAINS**  $ATM$   $FDDI$   $TPDDI$   $3$  $10 \mathrm{Mbps}$   $100 \mathrm{Mbps}$  Ethernet SuperTAINS 1 (Ethernet )  ${\sf SuperTAINS} \hspace{2.8cm} {\sf FDDI} \hspace{2.8cm} 62$  $\overline{2}$  $(-1)$  $(100Mbps)$  Su SuperTAINS 100Mbps  $TPDDI$  $\rm TPDDI$  ( 1)  $\rm TPDDI$  $\mathbf{z}$  $100\,\mathrm{m}$  $\overline{1}$

 $100 \text{Mbps} \hspace{2.5cm} 100 \text{BaseT} \hspace{2.5cm} \text{FDDI/TPDDI}$ SuperTAINS 100Mbps Ethernet FDDI/TPDDI  ${\rm FDDI/TPDDI-100BaseT}$ 

 $^{2}10/100\text{BaseT}$ 


- 
 

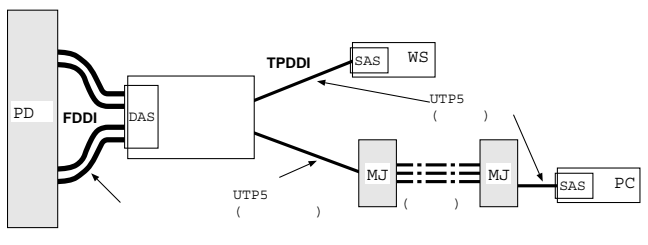

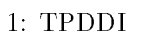

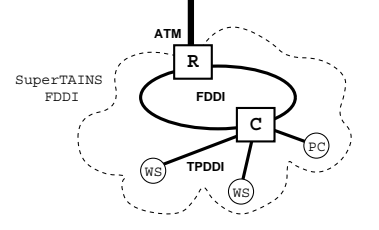

 $(-2)$ TPDDI  $10/100 \text{Mbps}$  Ethernet

 $0/100\,\mathrm{Mbps}$  Ethernet  $(1)$ 

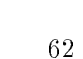

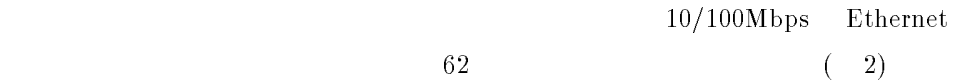

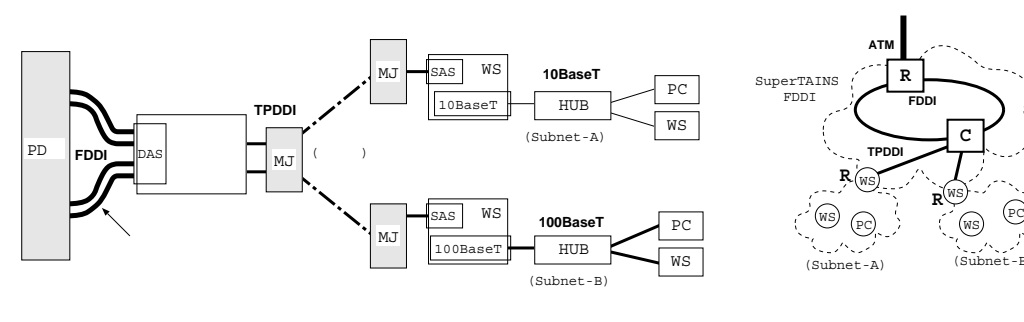

 $2:$ 

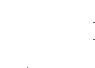

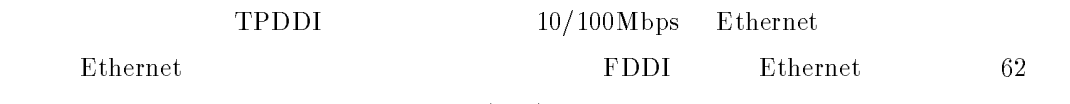

 $\hfill \text{IP} \qquad \qquad ( \quad 3)$ 

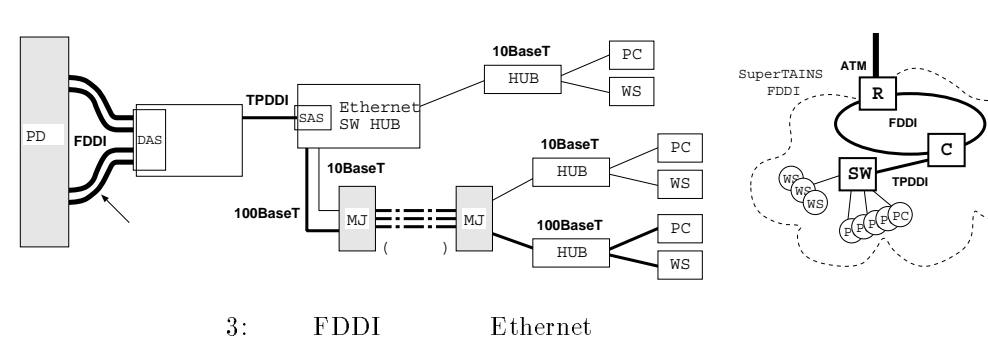

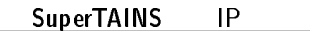

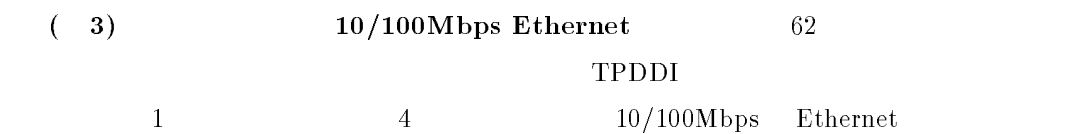

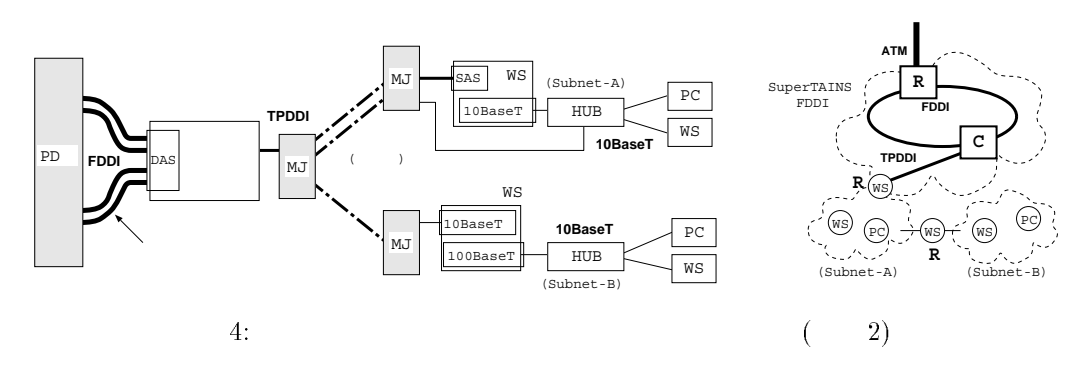

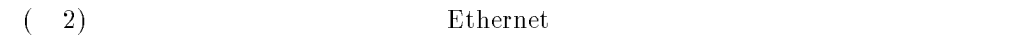

 $(5)$ 

 $\bf TPDDI$ 

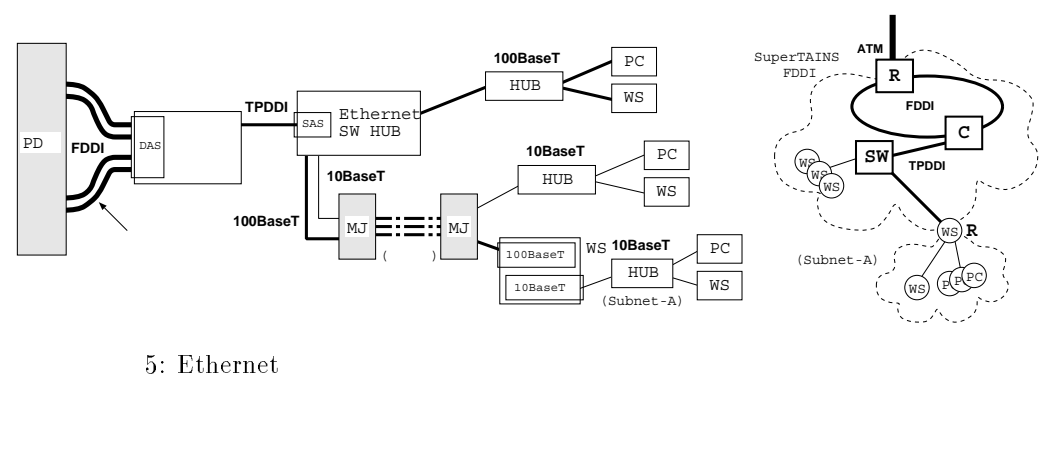

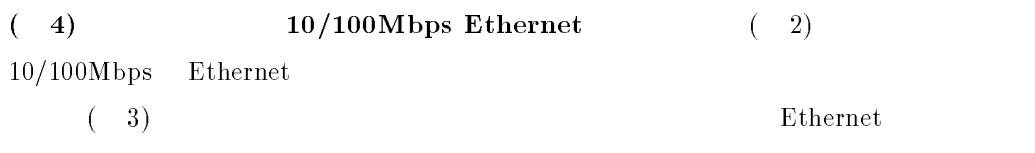

 $\overline{\text{Cisco}}$ 

 $\ddot{\rm o}$ 

7 Ethernet

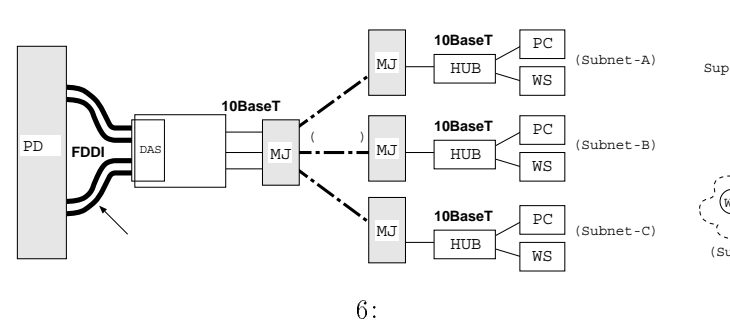

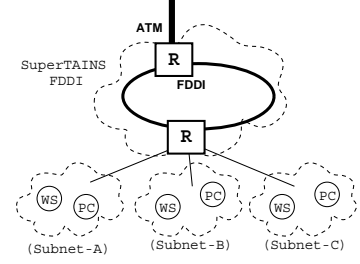

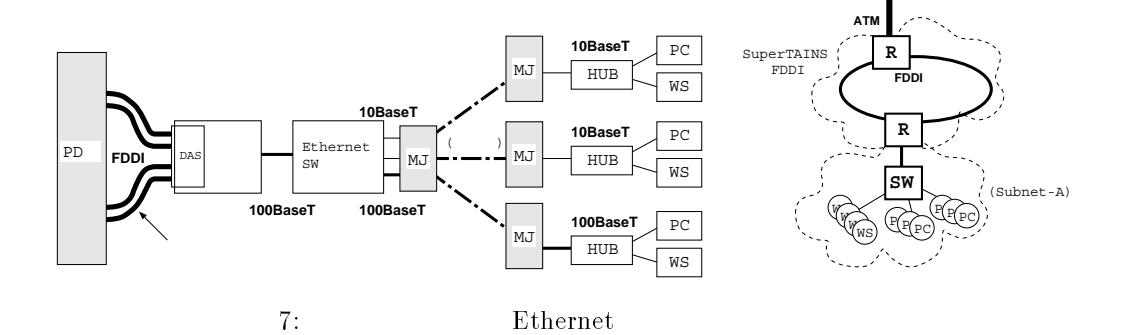

 $\overline{\mathbf{3}}$ 

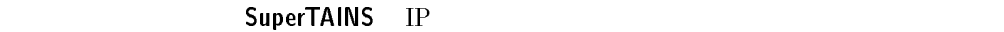

VLAN

くち、ついては、この後には、この後には、この後には、この後には、この後には、この後には、この後には、この後には、この後には、この後には、この後には、この後には、この後には、この後には、この後には、この後には、この後には

 $24$  Summarized Summarized Summarized Summarized Summarized Summarized Summarized Summarized Summarized Summarized Summarized Summarized Summarized Summarized Summarized Summarized Summarized Summarized Summarized Summari SuperTAINS

## **SuperTAINS**

- 
 

SuperTAINS Su SuperTAINS FDDI  $\sim$  5  $\sim$  5  $\sim$  5  $\sim$  5  $\sim$  5  $\sim$ SuperTAINS SuperTAINS SuperTAINS **SuperTAINS**  $($ Su (SuperTAINS )  $30$  $(10Base-T)$  $\Gamma$ PDDI $\left($  $PD$  $\mathrm{UTP}$   $\hspace{15mm}$   $\hspace{15mm}$   $\hs$ 

 $\mathsf{S} \mathbf{u} = \mathsf{S} \mathbf{u}$ SuperTAINS

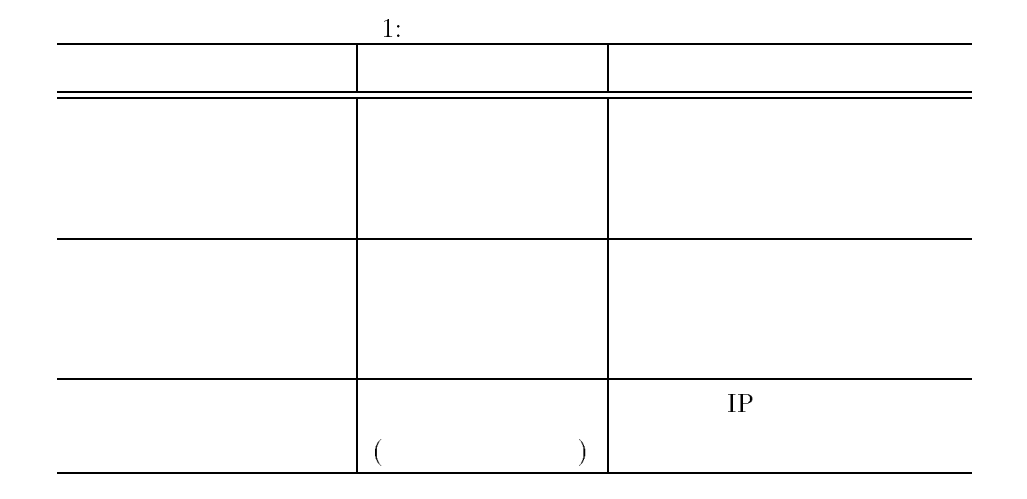

 $\blacksquare$  TAINS88

SuperTAINS - Andrew Water in the contract of the contract of the contract of the contract of the contract of the contract of the contract of the contract of the contract of the contract of the contract of the contract of t

 $26$  Su

SuperTAINS

# WS SuperTAINS

- - 

- 
 

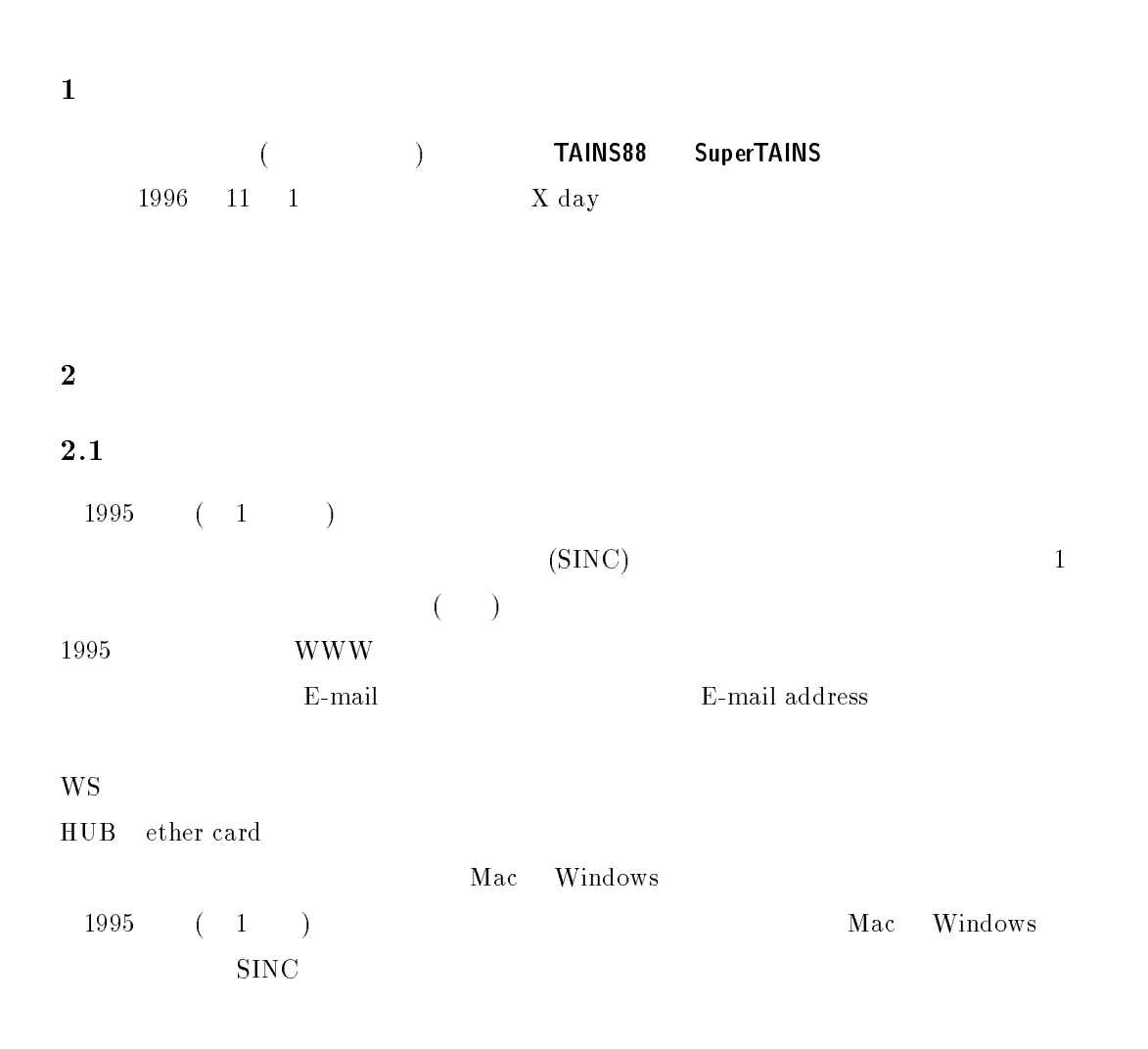

 $\mathrm{WS}$  $\mathbf{w}$ eb  $1996$  (7)  $\overline{a}$ ether card

 $1996$ 

INC the state  $\mathbb{R}^n$ 

#### $2.3$

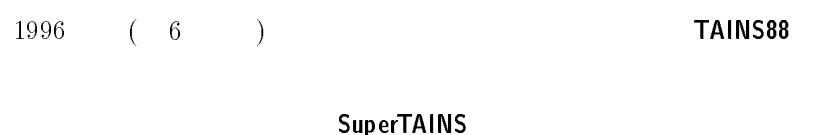

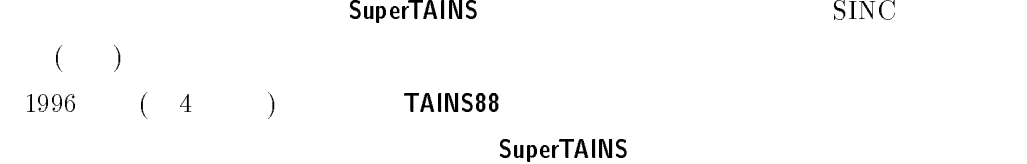

## $2.4$

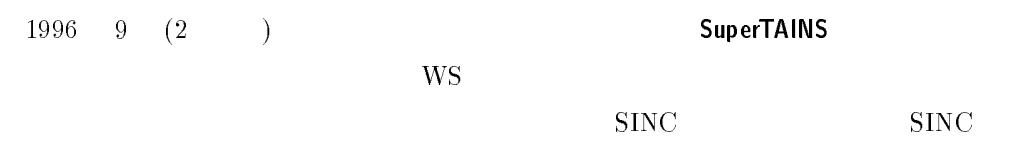

 $1996$   $10$   $(1)$ 

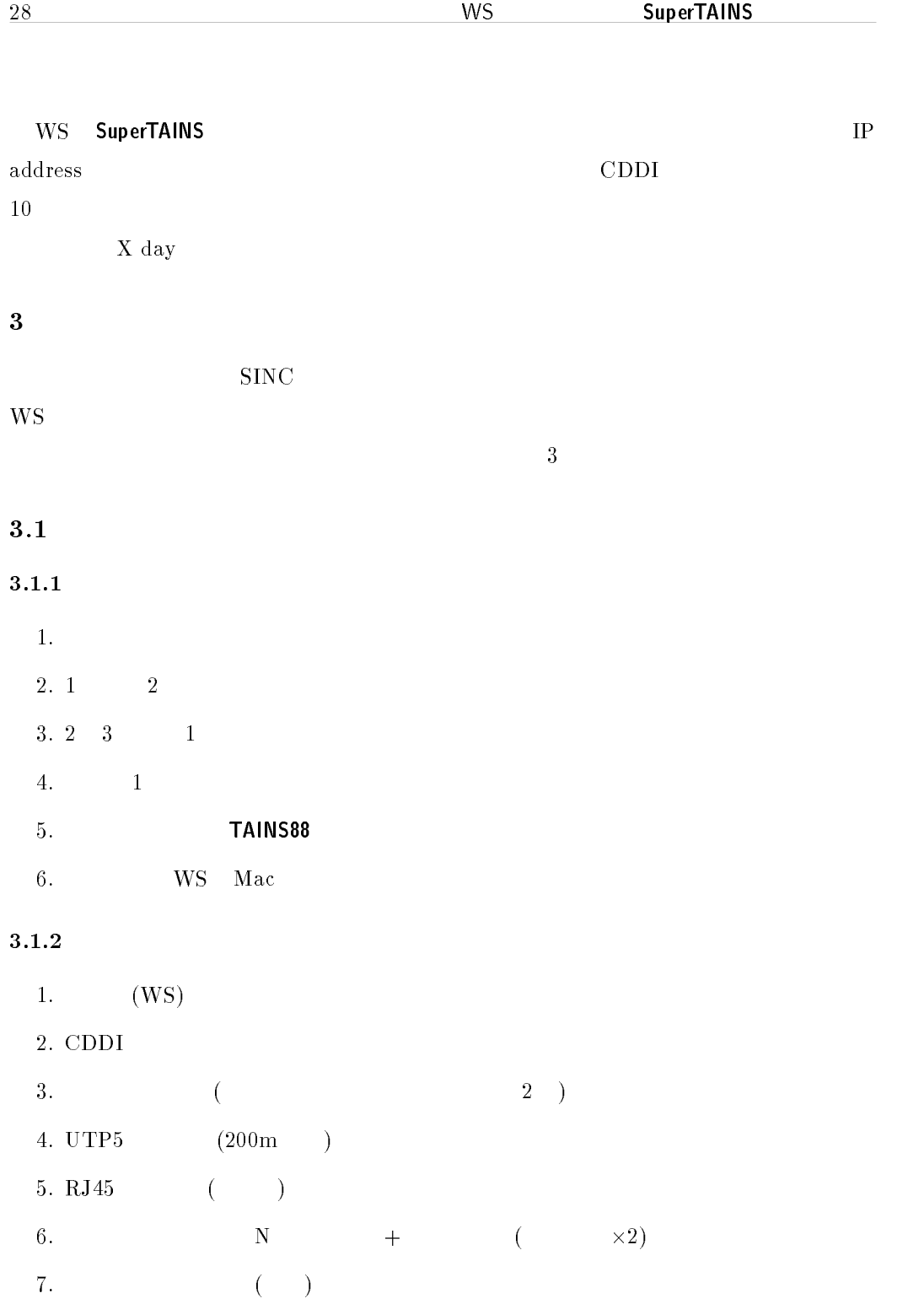

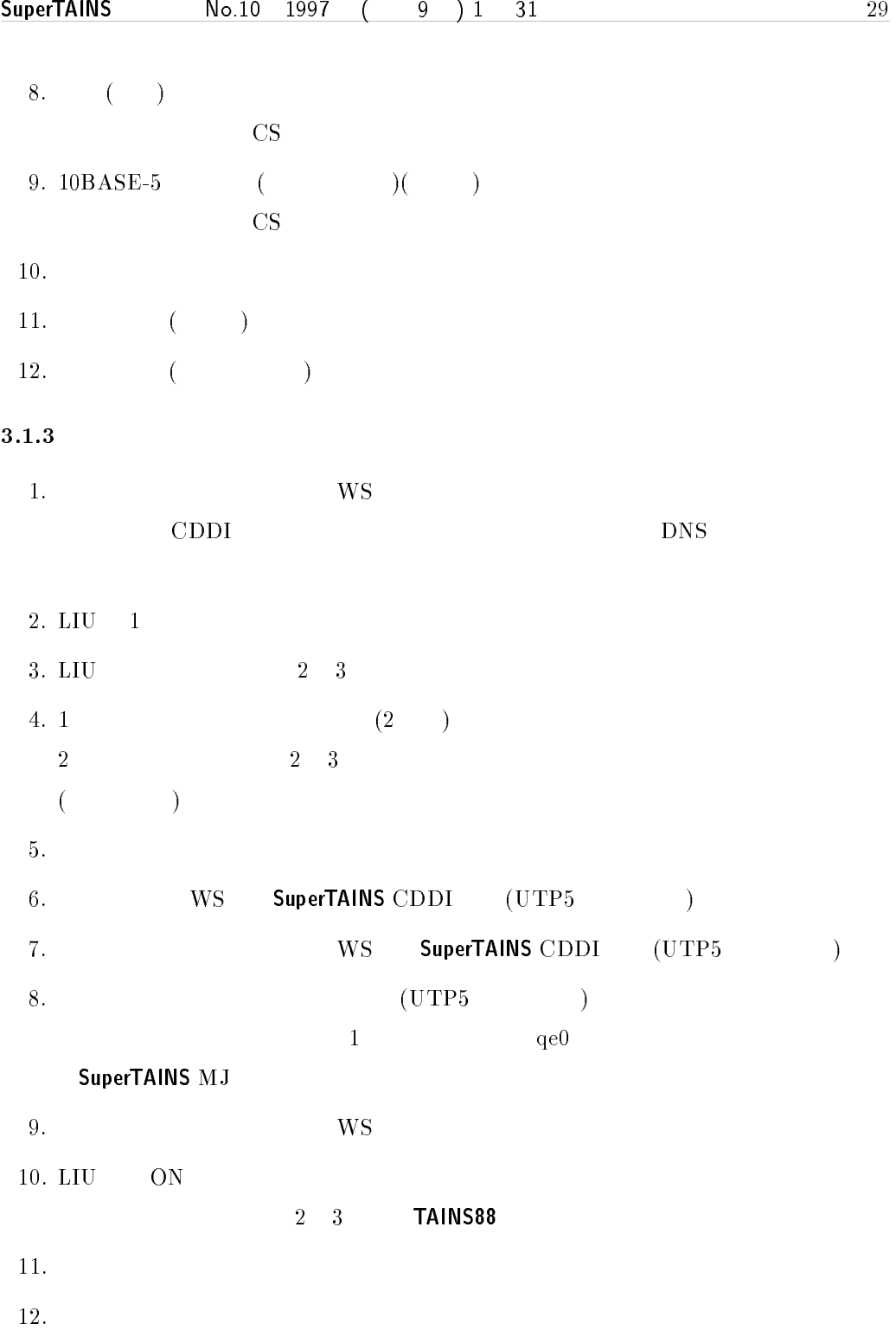

![](_page_29_Picture_221.jpeg)

 $\begin{tabular}{cc} \hline \textbf{UTP5} & \textbf{RJ45} \end{tabular}$ 

#### 3.1.5 FDDI/CDDI

![](_page_29_Picture_222.jpeg)

 $\mathbf N$ 

# $3.1.7$

 $NEC$  $\rm EC$ 

## $3.2$

 $3.2.1$ 

 $1\quad 2\quad 3$ 

## 一方,事務と図書はイメージメールなど

![](_page_29_Picture_223.jpeg)

 $2-3$ 

 $\frac{1}{2}$  $2 - 6 + 1 - 3$ 

![](_page_30_Picture_214.jpeg)

#### 3.2.2 IP

![](_page_30_Picture_215.jpeg)

\* subnet mask =  $255.255.255.192$ 

#### $3.2.3$

 $\mathbf S$ ."\*\*0"G + !#\* -&= -;02,

> $4 \t10-BASE-T$  $E-T$

#### SuperTAINS MJ

3.2.4 Name Server

![](_page_30_Picture_216.jpeg)

 $\overline{\mathbf{4}}$ 

 ${\sf SuperTAINS}$ 

 $70$ 

URL: http://www.iamp.tohoku.ac.jp/institute/subnet/kouji.html

#### 3Com LanPlex2500 **Su SuperTAINS**

- 
 

![](_page_31_Picture_177.jpeg)

 $1996-2$ 

![](_page_32_Picture_229.jpeg)

 $\frac{3}{4}$  SuperTAINS

#### $3$   $\rm{Lan}$ Plex $2500$

![](_page_32_Picture_230.jpeg)

![](_page_33_Figure_0.jpeg)

com.che.tohoku.ac.jp, bio.che.tohoku.ac.jp, net.che.tohoku.ac.jp 3

![](_page_34_Picture_189.jpeg)

![](_page_34_Picture_190.jpeg)

![](_page_34_Picture_191.jpeg)

- SuperTAINS MJ はんだちょう しんしゃく しゅうしゅうしゅう しゅうしゅうしゅう しゅうしゅうしゅうしゅうしゅ

 ${\bf SuperTAINS} \hspace{2.2cm} {\bf \tt MJ}$ 

 $\rm LIU$ 

MAU Category 5 UTP

9 ケーブルも, !/? のケーブルと .B コネクタを購入し,自分達で作っていま  ${\rm HUB}$  39;  ${\rm HUB}$  39; 0.9  ${\rm HUB}$  39; 0.9  ${\rm HUB}$  39; 0.9  ${\rm HUB}$  39; 0.9  ${\rm HUB}$  30; 0.9  ${\rm HUB}$  31; 0.9  ${\rm HUB}$  31; 0.9  ${\rm HUB}$  31; 0.9  ${\rm HUB}$  31; 0.9  ${\rm HUB}$  31; 0.9  ${\rm HUB}$  31; 0.9  ${\rm HUB}$  31; 0.9  ${\rm HUB}$  31; 0.9

![](_page_34_Figure_9.jpeg)

1: SuperTAINS

![](_page_35_Picture_370.jpeg)

![](_page_35_Picture_371.jpeg)

5 (AppleTalk)

SuperTAINS  $\begin{aligned} \text{Macintosh} \qquad & \text{AppleTalk} \end{aligned}$ AppleTalk  $\tau$   $\sim$   $\tau$   $\sim$   ${\large \bf AppleTalk}$ IP Gateway DDP-IP Gateway  $\qquad$  IP gateway  $\bar{z}$  one  $\bar{z}$  $\,$  TAINS  $\,$  AppleTalk  $\,$  (appletalk@tohoku.ac.jp)  $\,$  6 (IP)

 $IP$ 

![](_page_36_Picture_153.jpeg)

 $(130.34.77.4)$ 

#### $\text{IP}$

![](_page_36_Picture_154.jpeg)

 $che. to hoku.ac.jp, 76.34.130.in-addr. arpa, 77.34.130.in-addr. arpa, 78.34.130.in-addr. arpa,$  $79.34.130.in-addr$ **.arpa**  $\overline{\text{CNAME}}$ 

 $\overline{7}$ 

 $\frac{38}{2}$  Su SuperTAINS

# 専用ルータを用いた- サブネットの - 
  $1995$  Su SuperTAINS CONTRACT TAINS 88 SuperTAINS - The status of the status of the status of the status of the status of the status of the status of Cisco4700 SuperTAINS 2 SuperTAINS  $1993$  $($ S parc Station IPX)  $\Sigma$ -mail  $\rm WWW$  $IP$ 1993 --- 1995 --- 1995 -- 1997 -- 1997 -- 1998 -- 1998 -- 1998 -- 1998 -- 1998 -- 1998 -- 1998 -- 1998 -- 199 . . . . . . . . .  $\mathbb{P}$

 $1995$ 

 $\mathbf{1}$ 

![](_page_38_Picture_177.jpeg)

![](_page_39_Figure_2.jpeg)

 $3$  port  ${\bf Subnet1} \hspace{4mm} 3 \hspace{5mm} {\bf 3 port}$ 

SuperTAINS PD A 1 S  $24 \text{port Hub} \hspace{20pt} \text{A} \hspace{20pt} 2 \hspace{20pt} 5 \hspace{20pt} \text{PD}$  $\operatorname{Subnet1}$  Hub Su SuperTAINS UTP  $\mathop{\rm Subnet2}\nolimits$  $\text{tubnet2}$  the contract of the UTP contract  $\text{tub}$  $\mathbf S$ u $\mathbf S$ u $\mathbf S$ u $\mathbf S$ u $\mathbf S$ u SuperTAINS FDDI

![](_page_40_Picture_310.jpeg)

 $\mathbf{H}$ ub  $\rm {\rm {\bf H}}$ ub $\rm {\bf H}$ ub

TPDDI **SuperTAINS**  $\text{UTP}$  e  $\text{FDDI}$ 

 $700$   $500$ 

anonymous  ${\rm ftp}$  $1$  TPDDI SuperTAINS

, and the extent of the DHCP state of the S  $\text{Subnet2}$ 

![](_page_41_Picture_175.jpeg)

![](_page_42_Picture_236.jpeg)

 $IP$ 

 $\overline{1}$ .

 $\overline{2}$ .

 $5.$ 

 $\frac{1}{2}$  (  $\frac{1}{2}$  )

 $4.$  (E-Mail)

![](_page_43_Picture_103.jpeg)

 $\rm DHCP$ 

 $TCP/IP$ 

### 4.4 IP

![](_page_44_Picture_164.jpeg)

![](_page_44_Picture_165.jpeg)

![](_page_44_Picture_166.jpeg)

![](_page_44_Picture_167.jpeg)

![](_page_44_Picture_168.jpeg)

 $\frac{1}{\sqrt{2}}$ 

 $CISCO 4700$ 

 $\mathrm{UTP}$ 

 $\bf 5$ 

 $\sim$  Surface  $\sim$  The state  $\sim$  The state  $\sim$  Surface  $\sim$ SuperTAINS

### SuperTAINS AppleT AppleTalk TAINS AppleTalk 
SuperTAINS Macintosh AppleTalk えなければならない大きな問題があります。それは-SuperTAINS **TAINS88**  ${\large{\bf AppleTalk}}$  ${\bf SuperTAINS}$  , and the state  $5$  , and the state  ${\rm ATM}$ IP over ATM SuperTAINS AppleTalk Chemical Abstract AppleTalk SuperTAINS AppleTalk TAINS AppleTalk  $IP~Tunnel~(AppleTalk~~ TCP/IP~~$  $($  $\mathsf{SuperTAINS} \hspace{1.5cm} \mathsf{I}\mathsf{P} \hspace{1.5cm} \mathsf{Su}$ SuperTAINS AppleTalk IP Tunnel SuperTAINS IP Tunnel  $\begin{minipage}{0.9\linewidth} \textbf{IP tunnel} \end{minipage} \begin{minipage}{0.9\linewidth} \textbf{Per-to-peer} \end{minipage} \vspace{0.1in} \begin{minipage}{0.9\linewidth} \textbf{Per-to-peer} \end{minipage} \vspace{0.1in} \begin{minipage}{0.9\linewidth} \textbf{Per-to-peer} \end{minipage} \vspace{0.1in} \begin{minipage}{0.9\linewidth} \textbf{Per-to-peer} \end{minipage} \vspace{0.1in} \begin{minipage}{0.9\linewidth} \textbf{Per-to-peer} \end{minipage} \vspace{0.1in} \begin{minipage}{0$  $\begin{minipage}[c]{0.9\linewidth} AppleTalk & \text{if } Tunnel & \text{tunnel} \end{minipage}$  $\blacksquare$ network number AppleTalk IP Tunnel **TAINS**

![](_page_46_Picture_338.jpeg)

![](_page_47_Picture_291.jpeg)

![](_page_48_Picture_226.jpeg)

![](_page_49_Figure_0.jpeg)

![](_page_50_Picture_204.jpeg)

![](_page_51_Picture_183.jpeg)

![](_page_51_Picture_184.jpeg)

 $\vert 5.$   $\vert$  :

基本的には  - 
 - へのサ  $\mathbf i$ p-alloc@tains.tohoku.ac.jp

#### appletalk-alloc@tains.tohoku.ac.jp

# AppleTalk  $\label{eq:expan} \begin{array}{lll} \text{AppleTalk} & \text{UAR} \end{array}$ AppleTalk  ${\large \bf 1.~seed} \label{eqn_1.2}$  <br/>  ${\large \bf 1.~seed}$ : appletalk-alloc@tains.tohoku.ac.jp ( ) 2. uar.conf ( ) and ( ) and ( ) arrived in the extent of the extent of  $\alpha$ " をぶら下げるゾーンを指定したい場合は, の起動 !0 で指定する。 ) uar -z TAINS-xxx-yyy Device  $3.$  uar.conf uarconf (  $4.$  war.conf war.conf war.conf uar.conf  $5.$  $6.$ uar

: appletalk-alloc@tains.tohoku.ac.jp

![](_page_53_Picture_186.jpeg)

 $(*.xx.34.130.in-addr.arpa)$   $CNAME$  $\mathbf{AME}$ 

#### Case 1:

```
130.34.208.64-127 dept.tohoku.ac.jp (
別の部局。,
208.34.130.in-addr.arpa
) *+$,$%- .		 	-

  %& 		

0 CNAME 0.0-63
1 CNAME 1.0-63
          …… ( )
63 CNAME 63.0-63
\mathbf{\dot{i}}4 %& 		

64 CNAME 64.64-127
          …… ( )
127 CNAME 127.64-127
\ddot{\phantom{1}}.55 %& 		

128 CNAME 128.128-255
          …… ( )
255 CNAME 255.128-255
* における 7((((0722( のネームサーバの登録内容
) *+$,$%-4	 .		 	-

 6"+ 
		

          A 255.255.255.192.
5 6"+ (		

 6"+ 		

4 6"+ 		

          …… (4 6"+ 

		

\mathbf{\ddot{i}}
```
#### Case 2:

![](_page_55_Picture_205.jpeg)

 $\mathbf{A}$ 

 $(draff-ietf-cidrd-classless-inaddr-02.txt),$ 

Network Working Group (November 1990).

## TAINS Parent Cache Server

TAINS Cache

1 TAINS

 $\Gamma$  Internet

#### $ML$

 $\blacksquare$  . The set of the set of the set of the set of the set of the set of the set of the set of the set of the set of the set of the set of the set of the set of the set of the set of the set of the set of the set of the

![](_page_56_Picture_170.jpeg)

 $\sim$  2

Internet

![](_page_57_Picture_156.jpeg)

東北大学 学内ネットワーク における,キャッシュに関するお知らせや議論を行う

 $\operatorname{cache\text{-}ML}$ 

 $\lceil \cdot \cdot \rceil$  - 
 E-mail - !

foo@bar.baz

- $\ensuremath{\mathbf{URL}}\xspace$ 
	- TAINS Cache

http://www.nemoto.ecei.tohoku.ac.jp/cache-tains/

– TAINS Parent Cache Server

http://cache.tohoku.ac.jp/cache-admin/

 $- \operatorname{cache-ML}(\text{ML})$ 

http://www.nemoto.ecei.tohoku.ac.jp/cache-tains/index.html#ML

 $-$  Cache Server

http://www.is.tohoku.ac.jp/cache/

 $\left(\begin{array}{ccc} 1 & 0 & 0 & 0 \\ 0 & 1 & 0 & 0 \\ 0 & 0 & 0 & 0 \\ 0 & 0 & 0 & 0 \\ 0 & 0 & 0 & 0 \\ 0 & 0 & 0 & 0 \\ 0 & 0 & 0 & 0 \\ 0 & 0 & 0 & 0 \\ 0 & 0 & 0 & 0 \\ 0 & 0 & 0 & 0 \\ 0 & 0 & 0 & 0 & 0 \\ 0 & 0 & 0 & 0 & 0 \\ 0 & 0 & 0 & 0 & 0 \\ 0 & 0 & 0 & 0 & 0 & 0 \\ 0 & 0 & 0 & 0 & 0 & 0 \\ 0 & 0 & 0 &$ - - 
  $\left(\begin{array}{ccc} 1 & 0 & 0 & 0 \\ 0 & 0 & 0 & 0 \\ 0 & 0 & 0 & 0 \\ 0 & 0 & 0 & 0 \\ 0 & 0 & 0 & 0 \\ 0 & 0 & 0 & 0 \\ 0 & 0 & 0 & 0 \\ 0 & 0 & 0 & 0 \\ 0 & 0 & 0 & 0 \\ 0 & 0 & 0 & 0 \\ 0 & 0 & 0 & 0 & 0 \\ 0 & 0 & 0 & 0 & 0 \\ 0 & 0 & 0 & 0 & 0 \\ 0 & 0 & 0 & 0 & 0 & 0 \\ 0 & 0 & 0 & 0 & 0 & 0 \\ 0 & 0 & 0 &$ - - 
 

![](_page_59_Picture_167.jpeg)

#### $( \text{USER})$

![](_page_59_Picture_168.jpeg)

![](_page_59_Picture_169.jpeg)

![](_page_59_Picture_170.jpeg)

#### $\mathrm{ACOS1000}$  $1000$

![](_page_59_Picture_171.jpeg)

#### TAINS - TAINS  $(BBMS)$

 $X-2$ 

 $ID$ 

![](_page_60_Picture_165.jpeg)

 $ACOS1000$ 

SuperTAINS **SuperTAINS** 

 $\sim$  5  $\sim$  5  $\sim$  5  $\sim$  5  $\sim$  5  $\sim$  5  $\sim$ SuperTAINS SuperTAINS  $\begin{array}{lll} \text{TPDDI} & \text{100Base-TX} \end{array}$  $($   $155 \mathrm{Mbps}$   $\mathrm{ATM}$   $)$  $10$  Su SuperTAINS TPDDI  ${\rm TPDDI} \qquad \qquad 100/10{\rm Base-T} \qquad \qquad {\rm HUB}$  $\sim$  TAINS88

 $T$ PDDI

 $10\text{Base-T}$ 

ところで, 私の人の人の人の人の人の人の人<mark>ら</mark>な SuperTAINS **SuperTAINS** orthermoster  $\sim$  0.000  $\,$   $\sim$  0.000  $\,$   $\sim$  0.000  $\,$   $\sim$  0.000  $\,$   $\sim$  0.000  $\,$   $\sim$  0.000  $\,$   $\sim$  0.000  $\,$   $\sim$  0.000  $\,$   $\sim$  0.000  $\,$   $\sim$  0.000  $\,$   $\sim$  0.000  $\,$   $\sim$  0.000  $\,$   $\sim$  0.000  $\,$ 

![](_page_62_Figure_2.jpeg)

#### SuperTAINS **SuperTAINS**

![](_page_63_Picture_163.jpeg)

 $\bullet$  $\rm TIFF$ 

原稿は原則として返却されないこと,- ${\sf SuperTAINS}$  ...  ${\tt WWW}$ 

![](_page_63_Figure_5.jpeg)